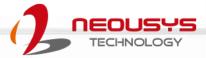

# Neousys Technology Inc. PB-9250J-SA/ PB-4600J-SA

## **User Manual**

Revision 1.2

# **Table of Contents**

| Table of Contents         | 2   |
|---------------------------|-----|
| Legal Information         | .4  |
| Contact Information       |     |
| Declaration of Conformity |     |
| Copyright Notice          |     |
| Safety Precautions        | .7  |
| Service and Maintenance   |     |
| ESD Precautions           | . 8 |
| About This Manual         | .9  |
|                           |     |

#### 1 PB-9250J-SA/ PB-4600J-SA Overview

| 1.1   | Introduction                         | 10 |
|-------|--------------------------------------|----|
| 1.2   | Specification                        |    |
| 1.3   | Dimension                            | 12 |
| 1.3.1 | Main Panel View (Front View)         | 12 |
| 1.3.2 | COM/ 10-Pin IO Panel View (Top View) | 13 |
| 1.3.3 | DIN Rail View (Back View)            | 14 |
| 1.3.4 | Wall Mount View (Back View)          |    |

#### 2 Unpacking the System

| 2.1   | Packing List                                 | 16 |
|-------|----------------------------------------------|----|
| 2.2   | Main Panel I/O                               | 17 |
| 2.2.1 | 5A/ 10A Charging Current Switch              | 18 |
| 2.2.2 | 3-pin terminal block for DC/ ignition input  | 19 |
| 2.2.3 | Supercapacitor Energy Level                  | 20 |
| 2.2.4 | Charging/ Discharging Status LED             |    |
| 2.2.5 | 3-pin terminal block for DC/ ignition output | 22 |
| 2.3   | Side Panel I/O                               |    |
| 2.3.1 | COM Port                                     | 24 |
| 2.3.2 | 10-pin I/O Terminal Block                    | 25 |
| 2.3.3 | Reset Button                                 |    |

#### 3 Mode Configuration

| 3.1   | Mode Connection                           | 27 |
|-------|-------------------------------------------|----|
| 3.1.1 | Normal Backup Mode                        |    |
| 3.1.2 | Ignition Control Mode                     |    |
| 3.1.3 |                                           |    |
| 3.2   | Daisy Chain Connection (PB-9250J-SA Only) |    |
|       | Configuring Windows System                |    |

#### 4 CAP Energy Management Technology ~ Power Backup Parameter

#### Configurer

| 4.1   | CAP Energy Management Technology                    |    |
|-------|-----------------------------------------------------|----|
| 4.2   | Power Backup Parameter Configurer                   |    |
| 4.2.1 | Executing Power Backup Parameter Configurer         | 34 |
| 4.2.2 | Connecting to COM 1 Port on Host Computer           |    |
| 4.2.3 | Connecting to a Different COM Port on Host Computer | 35 |
| 4.2.4 | Power Backup Parameter Configurer Overview          |    |
| 4.2.5 | Behavior when Power Applied                         |    |
| 4.2.6 | Behavior when Power Loss                            | 40 |
| 4.2.7 | Shutdown at Low Voltage                             | 41 |
| 4.2.8 | Shutdown at High Voltage                            | 42 |

| 4.2.9  | SuperCAP Lifetime Extension                   |  |
|--------|-----------------------------------------------|--|
| 4.2.10 | Operation Mode                                |  |
| 4.2.11 | IGN Setting                                   |  |
| 4.2.12 | System Status Determined by                   |  |
| 4.2.13 | Update Parameters                             |  |
| 4.2.14 | Get Parameters                                |  |
| 4.2.15 | Load Default                                  |  |
| 4.2.16 | Re-train                                      |  |
| 4.2.17 | Reset                                         |  |
| 4.3    | PB-9250J-SA Estimated Extended Operation Time |  |

# **Legal Information**

All Neousys Technology Inc. products shall be subject to the latest Standard Warranty Policy

Neousys Technology Inc. may modify, update or upgrade the software, firmware or any accompanying user documentation without any prior notice. Neousys Technology Inc. will provide access to these new software, firmware or documentation releases from download sections of our website or through our service partners.

Before installing any software, applications or components provided by a third party, customer should ensure that they are compatible and interoperable with Neousys Technology Inc. product by checking in advance with Neousys Technology Inc.. Customer is solely responsible for ensuring the compatibility and interoperability of the third party's products. Customer is further solely responsible for ensuring its systems, software, and data are adequately backed up as a precaution against possible failures, alternation, or loss.

For questions in regards to hardware/ software compatibility, customers should contact Neousys Technology Inc. sales representative or technical support.

To the extent permitted by applicable laws, Neousys Technology Inc. shall NOT be responsible for any interoperability or compatibility issues that may arise when (1) products, software, or options not certified and supported; (2) configurations not certified and supported are used; (3) parts intended for one system is installed in another system of different make or model.

# **Contact Information**

| HeadquartersNeousys Technology Inc.(Taipei, Taiwan)15F, No.868-3, Zhongzheng Rd., Zhonghe Dist., New Taipei City, 23586, Taiwan<br>Tel: +886-2-2223-6182 Fax: +886-2-2223-6183 Email, Website |                                                                                                    |
|----------------------------------------------------------------------------------------------------|----------------------------------------------------------------------------------------------------|
| AmericasNeousys Technology America Inc.(IIIinois, USA)3384 Commercial Avenue, Northbrook, IL 60062, USATel: +1-847-656-3298Email, Website                                                     |                                                                                                    |
| China                                                                                                    | <b>Neousys Technology (China) Ltd.</b><br>Room 612, Building 32, Guiping Road 680, Shanghai<br>Tel: +86-2161155366 <u>Email, Website</u> |

# **Declaration of Conformity**

FCC

This equipment has been tested and found to comply with the limits for a Class A digital device, pursuant to part 15 of the FCC Rules. These limits are designed to provide reasonable protection against harmful interference when the equipment is operated in a commercial environment. This equipment generates, uses, and can radiate radio frequency energy and, if not installed and used in accordance with the instruction manual, may cause harmful interference to radio communications. Operation of this equipment in a residential area is likely to cause harmful interference in which case the user will be required to correct the interference at own expense.

CE

The product(s) described in this manual complies with all applicable European Union (CE) directives if it has a CE marking. For computer systems to remain CE compliant, only CE-compliant parts may be used. Maintaining CE compliance also requires proper cable and cabling techniques.

# **Copyright Notice**

All rights reserved. This publication may not be reproduced, transmitted, transcribed, stored in a retrieval system, or translated into any language or computer language, in any form or by any means, electronic, mechanical, magnetic, optical, chemical, manual or otherwise, without the prior written consent of Neousys Technology, Inc.

Disclaimer This manual is intended to be used as an informative guide only and is subject to change without prior notice. It does not represent commitment from Neousys Technology Inc. Neousys Technology Inc. shall not be liable for any direct, indirect, special, incidental, or consequential damages arising from the use of the product or documentation, nor for any infringement on third party rights.

| Patents and<br>Trademarks | Neousys, the Neousys logo, Expansion Cassette, MezIO <sup>™</sup> are registered patents and trademarks of Neousys Technology, Inc. |
|---------------------------|----------------------------------------------------------------------------------------------------|
|                           | Windows is a registered trademark of Microsoft Corporation.                                                                         |
|                           | Intel <sup>®</sup> , Core <sup>™</sup> are registered trademarks of Intel Corporation                                               |
|                           | NVIDIA <sup>®</sup> , GeForce <sup>®</sup> are registered trademarks of NVIDIA Corporation                                          |
|                           | All other names, brands, products or services are trademarks or registered                                                          |
|                           | trademarks of their respective owners.                                                                                              |

# **Safety Precautions**

- Read these instructions carefully before you install, operate, or transport the system.
- Install the system or DIN rail associated with, at a sturdy location
- Install the power socket outlet near the system where it is easily accessible
- Secure each system module(s) using its retaining screws
- Place power cords and other connection cables away from foot traffic. Do not place items over power cords and make sure they do not rest against data cables
- Shutdown, disconnect all cables from the system and ground yourself before touching internal modules
- Ensure that the correct power range is being used before powering the device
- Should a module fail, arrange for a replacement as soon as possible to minimize down-time
- If the system is not going to be used for a long time, disconnect it from mains (power socket) to avoid transient over-voltage

# **Service and Maintenance**

- ONLY qualified personnel should service the system
- Shutdown the system, disconnect the power cord and all other connections before servicing the system
- When replacing/ installing additional components (expansion card, memory module, etc.), insert them as gently as possible while assuring proper connector engagement

# **ESD Precautions**

- Handle add-on module, motherboard by their retention screws or the module's frame/ heat sink. Avoid touching the PCB circuit board or add-on module connector pins
- Use a grounded wrist strap and an anti-static work pad to discharge static electricity when installing or maintaining the system
- Avoid dust, debris, carpets, plastic, vinyl and styrofoam in your work area.
- Do not remove any module or component from its anti-static bag before installation

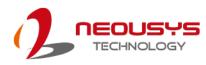

# **About This Manual**

This manual introduces and demonstrates installation procedures of Neousys intelligent ultracapacitor-based power backup stand alone module, PB-9250J-SA and PB-4600J-SA.

## **Revision History**

| Version                       | Date      | Description                                                                     |
|-------------------------------|-----------|---------------------------------------------------------------------------------|
| 1.0 May. 2019 Initial release |           | Initial release                                                                 |
| 1.1                           | Jul. 2019 | Updated SuperCap operation lifespan data in SuperCap Lifetime Extension setting |
| 1.2                           | Aug. 2019 | Added PB-4600J-SA                                                               |

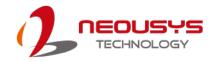

## 1 PB-9250J-SA/ PB-4600J-SA Overview

## 1.1 Introduction

PB-9250J-SA and PB-4600J-SA is a standalone power backup module that can protect your box-PC against power outages. Utilizing state-of-the-art supercapacitor technology, it can operate in harsh environments from -25 to 65°C, and have extremely high durability lasting over 10 years. PB-9250J/ 4600J are composed of eight/ four 370F/ 3.0V supercapacitors respectively, which offer much longer lifespan than its 2.7V counterpart, and stores 9250/ 4600 watt-second energy to offer extra extended operation time to backup your system.

Thanks to Neousys' patented CAP energy management technology, it can reliably supply up to 180W power to the back-end system and automatically manage boot and shutdown without installing additional drivers/ software. In addition to UPS-like power backup mode, it also offers two advanced ignition control modes for working with either standard box-PC or in-vehicle controller to provide stable power supply and execute user-configurable power-on/ power-off delay according to IGN signal input.

Featuring various modes, automatic shutdown control and up to 180W output power, Neousys standalone power backup modules can work with most off-the-shelf box-PCs. And with properties such as maintenance-free energy storage and uninterruptible power supply, they can prevent data loss for the connected back-end system during power outages in harsh industrial environments!

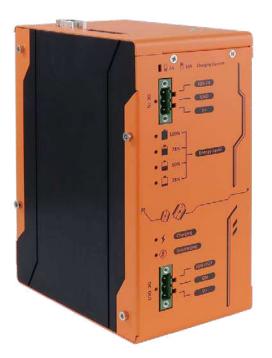

## 1.2 Specification

#### Supercapacitor Configuration

| Supercapacitor Configuration                                                                      |                                                          |                               |
|---------------------------------------------------------------------------------------------------|----------------------------------------------------------|-------------------------------|
|                                                                                                   | PB-9250J-SA                                              | PB-4600J-SA                   |
| Composition                                                                                       | 8x 370F, 3.0V supercapacitors                            | 4x 370F, 3.0V supercapacitors |
| Capacity                                                                                          | 9250 watt-second                                         | 4600 watt-second              |
| Expected lifespan                                                                                 | >10 years*                                               |                               |
| Cycle life                                                                                        | 500,000 charging/discharging cy                          | /cles*                        |
| Power Specification                                                                               |                                                          |                               |
| Input Voltage                                                                                     | 12~35 VDC                                                |                               |
| Input Connector                                                                                   | 1x 3-pin pluggable terminal bloc                         | k (V+, GND, IGN_IN)           |
|                                                                                                   | Charge mode: DC_IN bypass (D                             | DC_OUT = DC_IN)               |
| Output Voltage                                                                                    | Discharge mode: 12 or 24V                                |                               |
| Output Power                                                                                      | Maximum 180W output**                                    | Maximum 100W output**         |
| Output Connector                                                                                  | 1x 3-pin pluggable terminal bloc                         | k (V+, GND, IGN_OUT)          |
| I/O Interface                                                                                     |                                                          |                               |
| COM Port                                                                                          | 1x DB9 for 3-wire RS-232                                 |                               |
| Isolated DIO                                                                                      | 1x 10-pin pluggable terminal block for                   |                               |
| Isolated DIO                                                                                      | - PWR_BTN# output/ SYS_STAT input                        |                               |
| Mechanical and Environmental                                                                      |                                                          |                               |
| Dimension                                                                                         | 82.5mm(W) x 175.2mm(H) x 12                              | 8.2mm(D)                      |
| Weight                                                                                            | 1.70 Kg                                                  | 1.68 Kg                       |
| Mounting                                                                                          | DIN-rail mounting and wall-mou                           | nting                         |
| Operating                                                                                         | -25°C ~ 65°C                                             |                               |
| Temperature                                                                                       | -40°C ~ 85°C with reduced ener                           | gy capacity                   |
| Storage Temperature                                                                               | -40°C ~ 85°C                                             |                               |
| Vibration                                                                                         | IEC61373:2010, Category 1, Class B Body mounted (part of |                               |
| VIDIALION                                                                                         | EN50155)                                                 |                               |
| Shock                                                                                             | IEC61373:2010, Category 1, Class B Body mounted (part of |                               |
| SHOCK                                                                                             | EN50155)                                                 |                               |
| Certification                                                                                     | EN50155:2007,                                            |                               |
|                                                                                                   | CE/FCC Class A, according to EN 55032 & EN 55035         |                               |
| To achieve > 10 years lifespan under 24/7 at 65 C operation, please charge PR 0250 LSA to 6525 // |                                                          |                               |

\* To achieve > 10 years lifespan under 24/7 at 65 °C operation, please charge PB-9250J-SA to 6525J/ PB-4600J-SA to 3245J energy level using the <u>4.8x SuperCAP Lifetime Extension setting</u>. Once the rated lifetime or cycle life has been reached, the capacity of supercapacitor may decrease up to 30% and ESR may increase up to 100% from initial values.

\*\* Backup time for uninterruptible operation may be reduced when sustaining a back-end system with high power consumption.

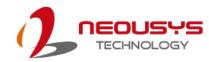

## 1.3 Dimension

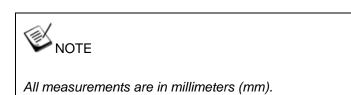

#### 1.3.1 Main Panel View (Front View)

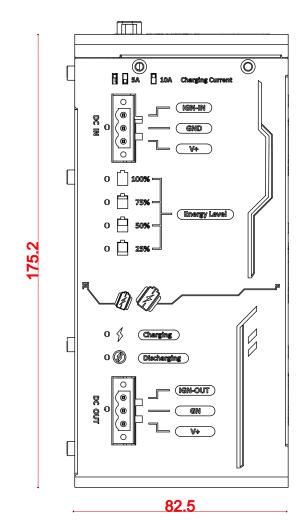

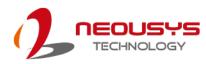

#### 1.3.2 COM/ 10-Pin IO Panel View (Top View)

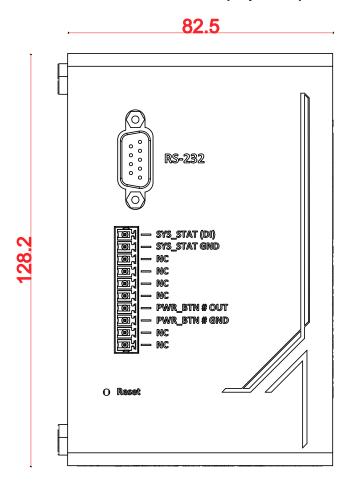

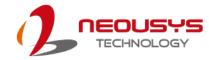

#### 1.3.3 DIN Rail View (Back View)

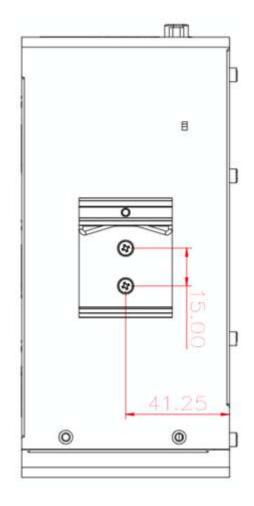

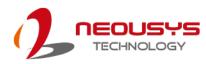

#### 1.3.4 Wall Mount View (Back View)

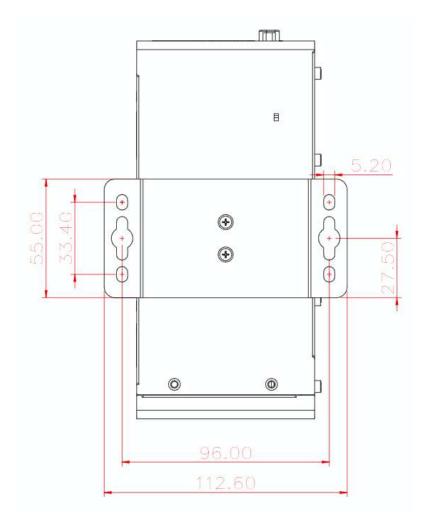

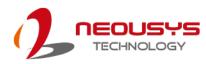

# 2 Unpacking the System

Upon receiving and unpacking your PB-9250J-SA/ PB-4600J-SA, please check immediately if the package contains all the items listed in the following table. If any item(s)are missing or damaged, please contact your local dealer or Neousys Technology.

## 2.1 Packing List

| Item | em Description                                              |   |
|------|-------------------------------------------------------------|---|
| 1    | PB-9250J-SA/ PB-4600J-SA                                    | 1 |
| 2    | 3-pin power terminal block                                  | 2 |
| 3    | 10-pin I/O terminal block                                   | 1 |
| 4    | DIN-rail clip set (standard)/ wall-mount bracket (optional) | 1 |
| 5    | DB9 (Female) to DB9 (Female) cable                          | 1 |

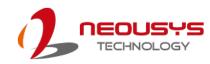

## 2.2 Main Panel I/O

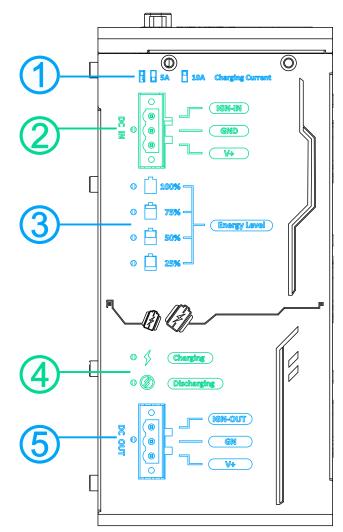

| No.                          | Item                     | Description                                                    |
|------------------------------|--------------------------|----------------------------------------------------------------|
| 1                            | Charging current switch  | Charging current selector switch for <b>5A</b> or <b>10A</b> . |
| 2                            | 3-pin terminal block for | Compatible with DC power input from 12~35V, the                |
| 2                            | DC/ ignition input       | terminal block is also used for ignition signal input.         |
| 2                            |                          | Indicates capacity level at or less than 100 / 75 / 50 /       |
| 3 Battery capacity level LED | 25 percent.              |                                                                |
| 4                            | Charging / discharging   | LED status indicating if the module is being charged           |
| 4                            | status LED               | or in a discharge status.                                      |
| Б                            | 3-pin terminal block for | Compatible with DC power output from 12~35V, the               |
| 5                            | DC/ ignition output      | terminal block is also used for ignition signal output.        |

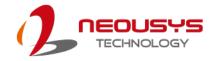

#### 2.2.1 5A/ 10A Charging Current Switch

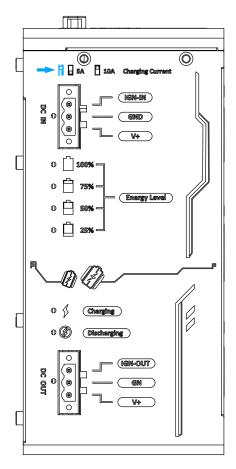

PB-9250J/ 4600J can be set to charge at 5A or 10A input. The different current input will result in different charging times from 0% to full. Please refer to the following table:

|          | Current      | Voltage | Approx. charging time (from 0%) |  |
|----------|--------------|---------|---------------------------------|--|
| PB-9250J | <b>5</b> A   | 24V     | 90~110 seconds                  |  |
|          |              | 12V     | 170~200 seconds                 |  |
|          | <b>10</b> A  | 24V     | 40~60 seconds                   |  |
|          |              | 12V     | 60~90 seconds                   |  |
| PB-4600J | Current      | Voltage | Approx. charging time (from 0%) |  |
|          | <b>5</b> A   | 24V     | 35~55 seconds                   |  |
|          |              | 12V     | 60~110 seconds                  |  |
|          | <b>E</b> 10a | 24V     | 15~30 seconds                   |  |
|          |              | 12V     | 25~45 seconds                   |  |

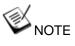

The power adapter must supply 8A or more for 5A charging.

The power adapter must supply 13A or more for 10A charging.

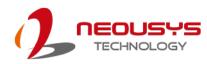

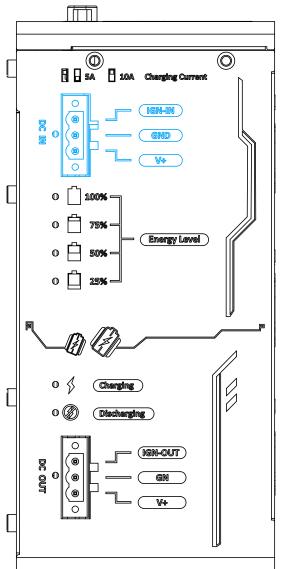

#### 2.2.2 3-pin terminal block for DC/ ignition input

The system accepts a wide range of DC power input from 12 to 35V via a 3-pin pluggable terminal block, which is fit for field usage where DC power is usually provided. The screw clamping mechanism on the terminal block offers connection reliability when wiring DC power. In addition to DC power input, this terminal block can also accept ignition signal input (IGN) when PB-9250J/ 4600J is configured in Ignition Control Mode/ Ignition Relay Mode for in-vehicle applications.

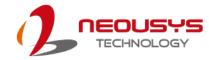

#### 2.2.3 Supercapacitor Energy Level

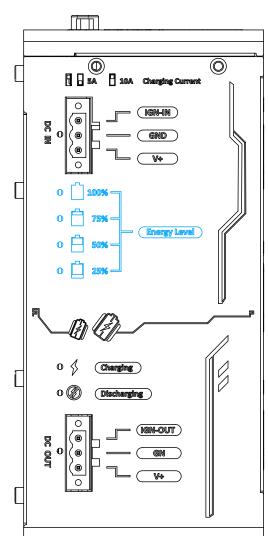

| LED        | Color Status Description |                                    |                                      |
|------------|--------------------------|------------------------------------|--------------------------------------|
|            | 00101                    | Olulus                             |                                      |
| 100% Green | Croon                    | Steady-lid                         | Energy of the SuperCAP reached 100%  |
|            | Green                    | Off                                | Energy of the SuperCAP is below 100% |
| 75% Green  | Steady-lid               | Energy of the SuperCAP reached 75% |                                      |
|            | Green                    | Off                                | Energy of the SuperCAP is below 75%  |
| 50% Greer  | Groop                    | Steady-lid                         | Energy of the SuperCAP reached 50%   |
|            | Green                    | Off                                | Energy of the SuperCAP is below 50%  |
| 25%        | Green                    | Steady-lid                         | Energy of the SuperCAP reached 25%   |
|            |                          | Off                                | Energy of the SuperCAP is below 25%  |

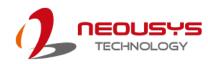

#### 2.2.4 Charging/ Discharging Status LED

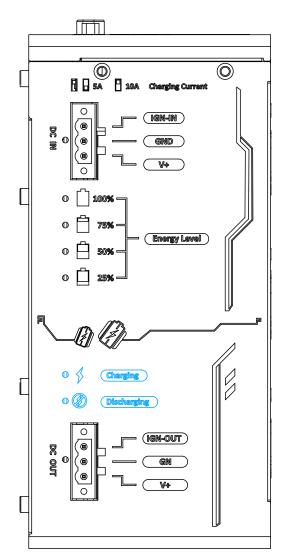

| LED  | Color  | Status Description                                       |
|------|--------|----------------------------------------------------------|
| • \$ | Orange | When lid, it indicates PB-9250J/ 4600J is being charged. |
| 0 🖉  | Red    | When flashing, it indicates a discharge status.          |

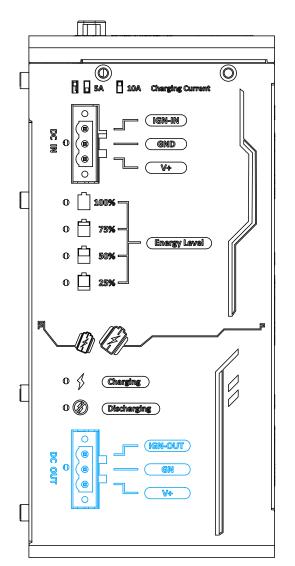

#### 2.2.5 3-pin terminal block for DC/ ignition output

When charging, the system bypasses DC power output from 12 to 35V via a 3-pin pluggable terminal block. When discharging, the system provides 12/24 DC power output via a 3-pin pluggable terminal block. The screw clamping mechanism on the terminal block offers connection reliability when wiring DC power. In addition to DC power output, this terminal block can also send ignition signal output (IGN) to back-end system when PB-9250J/ 4600J is configured in Ignition Control Mode/ Ignition Relay Mode for in-vehicle applications.

## **NOTE**

If the input voltage is equal or higher than 17V, the output voltage during the discharge status will be 24V.

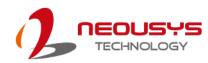

## 2.3 Side Panel I/O

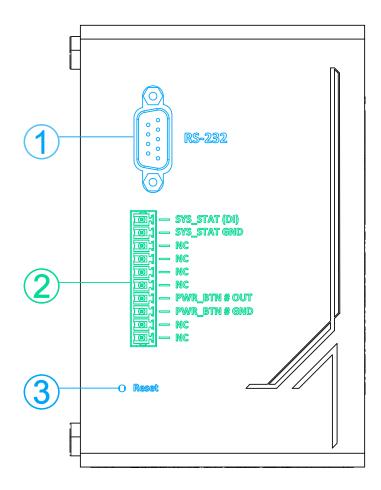

| No. | Item                      | Description                                           |
|-----|---------------------------|-------------------------------------------------------|
| 1 1 | RS-232 COM port           | 9-pin D-sub COM port to connect to the host           |
|     |                           | computer.                                             |
|     |                           | 10-pin input/ output terminal block consists of two   |
| 2   | 10-pin I/O terminal block | signal pairs: power button signal output and system   |
|     |                           | status input.                                         |
|     |                           | The button is for users to manually reset and load    |
| 3   | Reset button              | system default configuration in case of a system halt |
|     |                           | or malfunction.                                       |

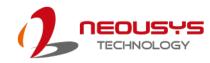

#### 2.3.1 COM Port

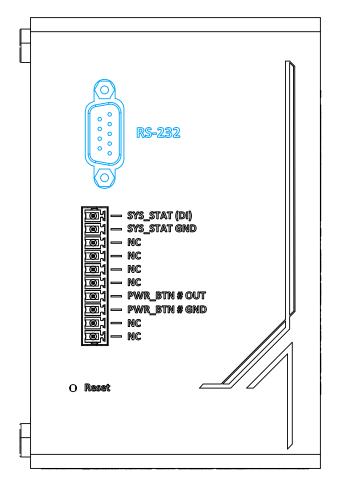

The 9-pin D-sub COM port can connect and communicate with the host computer to acquire PB-9250J/ 4600J information.

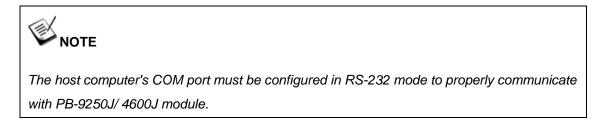

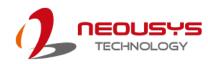

# Image: constraint of the sys\_stat (bi) Image: constraint (constraint) Image: constraint (constraint) Image: constraint (constraint) Image: constraint (constraint) Image: constraint (constraint) Image: constraint) Image: constraint) Image

2.3.2 10-pin I/O Terminal Block

There are two signal pairs on the 10-pin I/O terminal block. One is power button signal output (PWRBTN#), the other is system status input (SYS\_STAT). Power button signal pair is sent by PB-9250J/ 4600J to turn on/off the back-end system. It should be linked to the remote control signal pair on the back-end system. The PWRBTN# signal pair is an open/ short signal. It is necessary to link the PWRBTN# signal pair in order for boot/ shutdown control. System status signal pair is used to detect the status of the back-end system (whether it is running or turned off). This signal pair is optional due to PB-9250J/ 4600J's built-in status detection function which can automatically detect the back-end system status via the power consumption of the system. Note that the signal input pair of PB-9250J/ 4600J can accept 5~24V voltage output from back-end system to indicate the status (on/ off) of the system, for example the USB 5V of general box-PC. Also, digital input signal should be high when the back-end system is on, and low when system is off

System Status Determined by

Power Out 
 SYS\_STAT Input

# 

PB-9250J/ 4600J should be configured to SYS\_STAT Input via utility when user decides to connect system status signal pair.

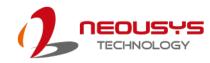

#### 2.3.3 Reset Button

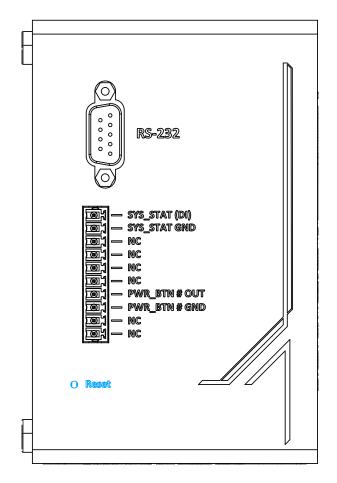

The reset button is used to manually reset and load system default configuration in case of a system halt or malfunction. To avoid unexpected operation, the button is purposely placed behind the panel. To reset the system, please use a pin to poke the button behind the panel for 5 seconds till one long beep heard.

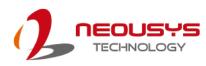

# **3 Mode Configuration**

## 3.1 Mode Connection

PB-9250J-SA/ PB-4600J-SA can be configured to three different operating modes: Normal Backup Mode/ Ignition Control Mode/ Ignition Relay Mode. The following sections show detail information about how to connect and use the three different modes.

Normal Backup Mode

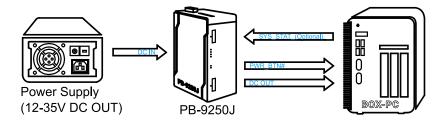

Ignition Control Mode

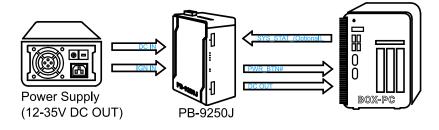

Ignition Relay Mode

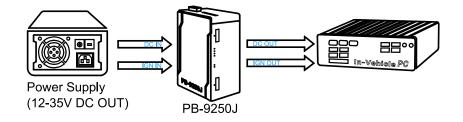

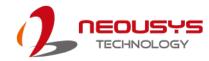

#### 3.1.1 Normal Backup Mode

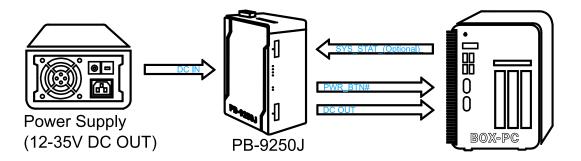

**Normal Backup Mode** is for general purpose use of PB-9250J/ 4600J. In Normal Backup Mode, DC output 12~35V from power supply should be connected to the DC IN of PB-9250J/ 4600J. DC OUT of PB-9250J/ 4600J should be connected to the power input of the back-end system. In addition, user should connect PWRBTN# signal pairs to the remote control or whichever connector that is connected to the power button signal of the back-end system.

In Normal Backup Mode, PB-9250J/ 4600J begin to charge as soon as the power is supplied. Charging time should take approximately 15~200 seconds to fully charge PB-9250J/ 4600J (depending on charging current and input voltage). Afterwards, PB-9250J/ 4600J will automatically initiate the power button signal to turn on the back-end system. Under power blackout condition, PB-9250J/ 4600J can sustain back-end system alive by supplying 12V/24V power output. PB-9250J/ 4600J calculate the energy it needs for back-end system to properly turn off. In other words, PB-9250J/ 4600J can sustain connected system as long as possible before initiating a power button signal to shut down the system.

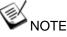

If the input voltage is equal or higher than 17V, the output voltage during the discharge status will be 24V.

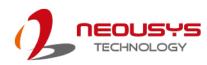

#### 3.1.2 Ignition Control Mode

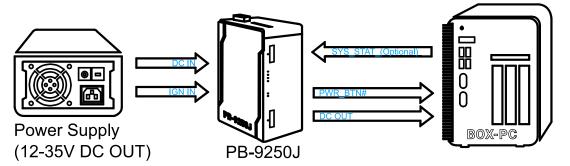

**Ignition Control Mode** is ideal for box-PCs that lack the ignition control function, but still need and want to operate as an in-vehicle controller. With PB-9250J/ 4600J built-in IGN control function, PB-9250J/ 4600J receive the IGN signal and sends a power button signal to the connected system. In Ignition Control Mode, DC output 12~35V from power supply should be connected to the DC IN of PB-9250J/ 4600J. IGN input should also be connected to IGN IN of PB-9250J/ 4600J (same connector of power input). DC OUT of PB-9250J/ 4600J should be connected to the power input of the back-end system. In addition, user should connect PWRBTN# signal pairs to the remote control or whichever connector is connected to the power button signal of the back-end system.

Once the system has been connected to power input and IGN signal, PB-9250J/ 4600J will begin to charge once the user-defined on-delay period has been set. It takes approximately 15~200 seconds to fully charge PB-9250J/ 4600J (depending on charging current and input voltage). Afterwards, PB-9250J/ 4600J will automatically initiate the power button signal to turn on the back-end system. When the system is in operation, PB-9250J/ 4600J will turn off the connected system according to the user-defined delay time if IGN input is turned off. Under power blackout condition, PB-9250J/ 4600J can sustain back-end system alive by supplying 12V/24V power output as the same as Normal Backup Mode. PB-9250J/ 4600J can sustain the connected system as long as possible and then initiate the power button signal before shutting down the system. If power input and IGN is turned off simultaneously, PB-9250J/ 4600J will shutdown the system according to the user-defined long off delay time if the IGN off delay is shorter than the estimated learnt time for shutting down the system, and vise versa.

## **NOTE**

If the input voltage is equal or higher than 17V, the output voltage during the discharge status will be 24V.

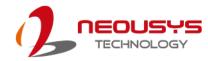

#### 3.1.3 Ignition Relay Mode

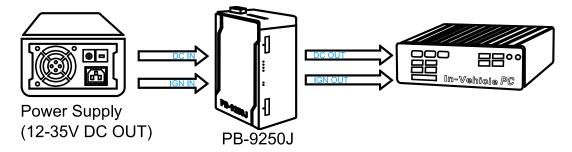

**Ignition Relay Mode** is for in-vehicle box-PCs in transportation application. In Ignition Relay Mode, PB-9250J/ 4600J can receive IGN input signal and pass it to the back-end system. DC output 12~35V from power supply should be connected to the DC IN of PB-9250J/ 4600J. IGN input should also be connected to IGN IN of PB-9250J/ 4600J. DC OUT of PB-9250J/ 4600J should be connected to the back-end system. In addition, IGN OUT of PB-9250J/ 4600J should be connected to the IGN input of the back-end system.

Once the system has been setup, PB-9250J/ 4600J will begin to charge when power input and IGN are both supplied. It should take approximately 15~200 seconds to fully charge PB-9250J/ 4600J (depending on charging current and input voltage). Afterwards, PB-9250J/ 4600J will automatically initiate IGN signal in order to turn on the back-end system. During system operation, PB-9250J/ 4600J will cut off IGN signal if the IGN input is turned off. Under power blackout condition, PB-9250J/ 4600J can sustain back-end system alive by supplying 12V/24V power output, but note that PB-9250J/ 4600J can only cut off the IGN out signal if IGN input of PB-9250J/ 4600J is turned off. In other words, PB-9250J/ 4600J's role is to only relay IGN signal in real-time and the IGN on/off delay depends on the back-end system.

## 

If the input voltage is equal or higher than 17V, the output voltage during the discharge status will be 24V.

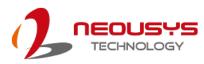

### 3.2 Daisy Chain Connection (PB-9250J-SA Only)

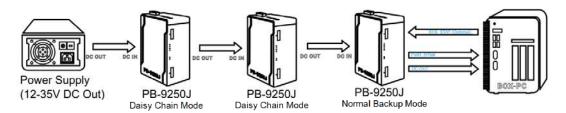

Daisy chain connection is only applicable to PB-9250J. PB-9250J can be wired together in sequence to extend energy capacity. To daisy chain PB-9250Js, user should connect DC power input into the first PB-9250J. Then connect the power output to next power input of PB-9250J, and so on. The power output of the last PB-9250J which is nearest to the system should connect to the power input of the backend system. Remember to connect power button and remaining signal to the system. Please refer to the example shown above with three PB-9250Js daisy chained.

In a daisy chain scenario, the last PB-9250J in the daisy chain that is connected to the backend PC should be configured according to the Normal Backup Mode. Daisy chaining PB-9250J results in larger capacitor and longer backup time. User can decide how many PB-9250J to daisy chain depend on their needs.

For Daisy Chain mode, you should use the power supply with 24V or higher voltage output. You can refer to the following table to determine the power requirements and numbers of daisy-chaining PB-9250J-SA.

| Power<br>Consumption of<br>Back-end System | Output Voltage<br>of Power<br>Supply | Rated Current<br>of Power Supply | PB-9250J-SA<br>Charging Mode | Max. # of<br>Daisy-chain |
|--------------------------------------------|--------------------------------------|----------------------------------|------------------------------|--------------------------|
| < 80 W                                     | 24 VDC or<br>higher                  | 8 A or higher                    | 5 A                          | 8                        |
| 80 W ~ 180 W                               | 24 VDC or<br>higher                  | 13 A or higher                   | 10 A                         | 4                        |

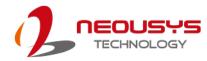

## 3.3 Configuring Windows System

Please make sure you've configured your Windows system to initiate a shutdown process when pressing the power button. By default, Windows 7/ 8/ 10 goes to sleep (S3) mode when the power button is pressed. As sleep (S3) is not a complete shutdown behavior, be PB-9250J/ 4600J will not recognize this command. To configure the setting in your Windows system, go to "Control Panel>System and Security>Power Options".

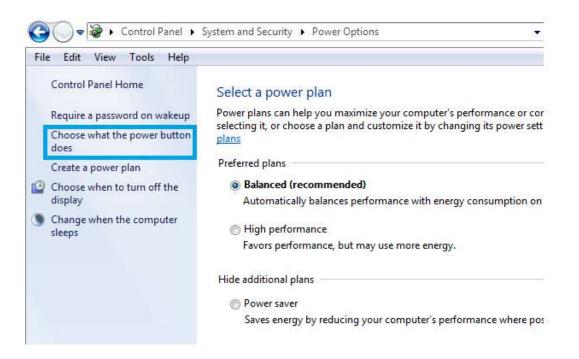

Set the "When I press the power button" configuration to "Shut down"

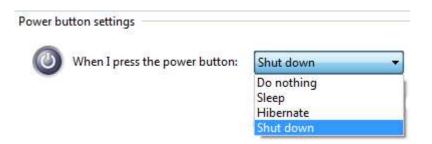

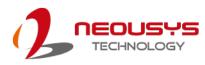

# 4 CAP Energy Management Technology ~ Power Backup Parameter Configurer

By controlling fundamental techniques such as charge/ discharge control, active load balance and DC/ DC regulation, Neousys is able to design and create a reliable ultracapacitor-based power backup system. However, the real challenge is how to get the most out of the capacitor energy while ensuring the system shuts down safely during a power blackout.

## 4.1 CAP Energy Management Technology

The patented architecture (R.O.C. patent I598820) incorporates a microprocessor along with ultracapacitors and charge/ discharge controller. The proprietary firmware embedded in the MCU not only monitors energy level continuously, it also automatically initiates soft-shutdown to prevent data loss/ corruption.

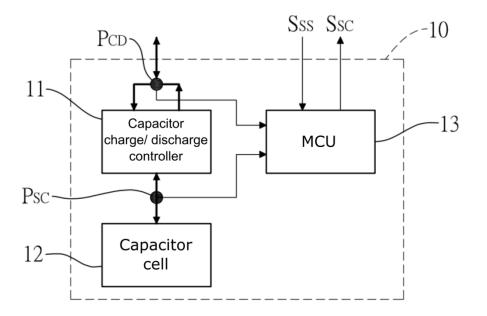

By providing sophisticated real-time energy monitoring, high/ low voltage protection and auto/ manual shutdown control, the dedicated interface help users better manage and efficiently utilize their PB-9250J/ 4600J. The software can also extend the lifespan of ultracapacitors up to 4.8x by controlling charge/ discharge cycles.

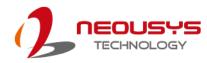

## 4.2 **Power Backup Parameter Configurer**

#### 4.2.1 Executing Power Backup Parameter Configurer

The Power Backup Parameter Configurer is an application that allows the user to monitor and manage the connected PB-9250J/ 4600J.

Once you have setup PB-9250J/ 4600J and have connected it to the host controller COM port (configured in RS-232 mode). You may run it by double clicking the exe file.

#### 4.2.2 Connecting to COM 1 Port on Host Computer

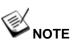

Please make sure the host system's COM port is configured to operate in RS-232 mode.

By default, Neousys\_PB\_Configurer.exe is designed to communicate with PB-9250J/ 4600J via COM 1 port of the connected host computer. When successfully connected, the configurer should look similar to the following illustration.

| Neousys SuperCAP Power Backup Configuration (PB9250.J24.13)                                                                                                    | ×                                                                                                    |
|----------------------------------------------------------------------------------------------------|----------------------------------------------------------------------------------------------------|
| DC Voltage       CAP Energy       Power Out       Time to SHDN         24.13       9338.11       Ws       41.21       W       N/A       s         Behavior when Power Applied       Image: Auto-start when DC is applied       Image: Buzzer on       Buzzer on | PB-9250J-SA Specific Parameters         Operation Mode         Ignition Mode         Ignition Control         Ignition Relay         Off-delay (sec)         Daisy Chain |
| Behavior when Power Loss                                                                                                    | System Status Determined by                                                                                                    |
| Auto C User-defined Shutdown after 10 seconds                                                                                                    | Power Out C SYS_STAT Input     SUS 6 W                                                                                                    |
| Shutdown at Low Voltage                                                                                                    | Parameter Control                                                                                                    |
| ✓ Enable Low Limit: 11 V Delay: 10 seconds                                                                                                    | Update Parameters                                                                                                    |
| Shutdown at High Voltage                                                                                                    |                                                                                                    |
| ✓ Enable High Limit: 35 V Delay: 10 seconds                                                                                                    | Get Parameters Load Default                                                                                                    |
| SuperCAP Lifetime Extension                                                                                                    | Shutdown Control                                                                                                    |
| 1x 1.5x 2.2x 3.3x 4.8x                                                                                                    | Re-train Reset                                                                                                    |

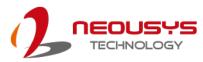

#### 4.2.3 Connecting to a Different COM Port on Host Computer

If you wish to connect to another COM port (COM2, 3 or 4), you will need to reconfigure the connection setting or the configurer will read false readings (F/W Version, DC Voltage, CAP Energy) upon initial connection.

| Neousys SuperCAP Power Backup Configuration (.)                                                                              |                                                                                                    |  |  |
|----------------------------------------------------------------------------------------------------|----------------------------------------------------------------------------------------------------|--|--|
| DC Voltage     CAP Energy     Power Out     Time to SHDN       V     Ws     Ws     s       Behavior when Power Applied     S | PB-9250J-SA Specific Parameters         Operation Mode         IGN Setting         IGN Setting         IGN Setting         IGN Setting         IGN Setting         IGN Setting         Ignition Control         Ignition Relay         Off-delay (sec) |  |  |
| Auto-start when DC is applied V Buzzer on                                                                                    | C Daisy Chain                                                                                                    |  |  |
| Behavior when Power Loss                • Auto             C             User-defined Shutdown after     Seconds             | System Status Determined by<br>Power Out C SYS_STAT Input<br>SUS 6 W                                                                                                    |  |  |
| Shutdown at Low Voltage                                                                                                    |                                                                                                    |  |  |
| ✓ Enable Low Limit: 11 V Delay: 10 seconds                                                                                   | Parameter Control                                                                                                    |  |  |
| Shutdown at High Voltage                                                                                                    |                                                                                                    |  |  |
| ✓ Enable High Limit: 33.5 V Delay: 10 seconds                                                                                | Get Parameters Load Default                                                                                                    |  |  |
| SuperCAP Lifetime Extension                                                                                                  | Shutdown Control                                                                                                    |  |  |
| 1x 1.5x 2.2x 3.3x 4.8x                                                                                                    | Re-train Reset                                                                                                    |  |  |
|                                                                                                    |                                                                                                    |  |  |

To complete the connection switch to the new COM port, the following steps must be performed in order for the system to read PB-9250J/ 4600J parameters.

- 1. Press Windows key
- 2. In the "Search programs and files" column, type in "cmd" and press Ctrl+Shift+Enter to run the "command line dialogue" with administrative rights
- 3. Change directory to where PB\_Configurer.J25.19.exe can be located. For example, with the file PB\_Configurer.J25.19.exe placed in the desktop and the newly connected port on the host computer is COM3.

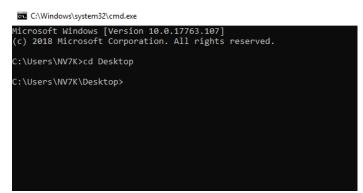

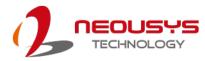

4. Type in "PB\_Configurer.J25.19.exe com3" (.exe file name + COM port number connected) and press Enter.

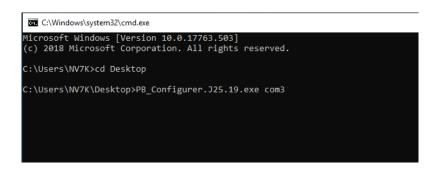

5. Once the command has been issued, all parameters should be updated accordingly. If not, press "Get Parameters" on the configurer to acquire statuses.

| Neousys SuperCAP Power Backup Configuration (PB9250.J24.13)                                                                                                    | ×                                                                                                    |  |
|----------------------------------------------------------------------------------------------------|----------------------------------------------------------------------------------------------------|--|
| DC Voltage       CAP Energy       Power Out       Time to SHDN         24.13       9338.11       Ws       41.21       W       N/A       s         Behavior when Power Applied       Auto-start when DC is applied       Image: Buzzer on       Buzzer on | PB-9250J-SA Specific Parameters         Operation Mode       IGN Setting         IGN Setting       On-delay (sec)         Ignition Control       3         Ignition Relay       Off-delay (sec)         Daisy Chain       10 |  |
| Behavior when Power Loss  Auto C User-defined Shutdown after 10 seconds                                                                                                    | System Status Determined by  Power Out O SYS_STAT Input  SUS 6 W                                                                                                    |  |
| Shutdown at Low Voltage<br>Enable Low Limit: 11 V Delay: 10 seconds                                                                                                    | Parameter Control                                                                                                    |  |
| Shutdown at High Voltage                                                                                                    |                                                                                                    |  |
| ✓ Enable High Limit: 35 V Delay: 10 seconds                                                                                                    | Get Parameters Load Default                                                                                                    |  |
| SuperCAP Lifetime Extension                                                                                                    | Shutdown Control                                                                                                    |  |
| 1x 1.5x 2.2x 3.3x 4.8x                                                                                                    | Re-train Reset                                                                                                    |  |

## 4.2.4 Power Backup Parameter Configurer Overview

| Neousys SuperCAP Power Backup Configuration (PB9250.J24.13)                                                                                                    | ×                                                                                                    |
|----------------------------------------------------------------------------------------------------|----------------------------------------------------------------------------------------------------|
| DC Voltage       CAP Energy       Power Out       Time to SHDN         24.13       9338.11       Ws       41.21       W       N/A       s         Behavior when Power Applied       Auto-start when DC is applied       Image: Buzzer on       Buzzer on | PB-9250J-SA Specific Parameters         Operation Mode       IGN Setting         IGN Setting       On-delay (sec)         Ignition Control       3         Ignition Relay       Off-delay (sec)         Daisy Chain       10 |
| Behavior when Power Loss<br>Auto     O User-defined Shutdown after     10     seconds                                                                                                    | System Status Determined by<br>Power Out OSYS_STAT Input<br>SUS 6 W                                                                                                    |
| Shutdown at Low Voltage                                                                                                    | Parameter Control                                                                                                    |
| Shutdown at High Voltage                                                                                                    |                                                                                                    |
| ✓ Enable High Limit: 35 V Delay: 10 seconds                                                                                                    | Get Parameters Load Default                                                                                                    |
| SuperCAP Lifetime Extension                                                                                                    | Shutdown Control                                                                                                    |
| 1x 1.5x 2.2x 3.3x 4.8x                                                                                                    | Re-train Reset                                                                                                    |

| Item                           | ı                              | Description                                                                                                    |                                                                                                    |
|--------------------------------|--------------------------------|----------------------------------------------------------------------------------------------------|----------------------------------------------------------------------------------------------------|
| DC                             | Voltage                        | Shows the current input voltage of your PB-9250J.                                                                                     |                                                                                                    |
| CAF                            | P Energy                       | Shows the curren                                                                                                    | t charged energy status (rated 9250Ws Max.).                                                       |
| Power Output Shows the power   |                                | Shows the power                                                                                                    | draw of the back-end system.                                                                       |
| Time to SHDN Shows the time in |                                | Shows the time in                                                                                                    | seconds, before shutdown is initiated.                                                             |
|                                | Behavior when Power<br>Applied | Auto start the back-end system once PB-9250J has been fully charged in Normal Backup Mode.                                            |                                                                                                    |
|                                | Behavior for Power Loss        | This allows you to voltage drops belo                                                                                                 | o set the delay time (in seconds) to shutdown when DC ow 11V.                                      |
| Shutdown at Low Voltage        |                                | ,                                                                                                    | et the low voltage limit and delay time (in seconds) to <b>DO NOT</b> set voltage lower than 11V). |
| L                              | Shutdown at High Voltage       | This allows you set the high voltage limit and delay time (in seconds) to shutdown (Note: <b>DO NOT</b> set voltage higher than 35V). |                                                                                                    |
| nfigure                        |                                | Normal Backup<br>Mode                                                                                                    | PB-9250J/ 4600J to operate in Normal Backup Mode when connected accordingly                        |
| Parameter Configurer           | Operation Mode                 | Ignition Control<br>Mode                                                                                                    | PB-9250J/ 4600J to operate in Ignition Control Mode when<br>connected accordingly                  |
|                                |                                | Ignition Relay<br>Mode                                                                                                    | PB-9250J/ 4600J to operate in Ignition Relay Mode when<br>connected accordingly                    |
|                                |                                | <u>Daisy Chain</u><br><u>Mode</u>                                                                                                    | PB-9250J to operate in Daisy Chain Mode when<br>connected accordingly                              |
|                                |                                | On-delay (sec)                                                                                                    | This allows you to set the IGN delay time (in seconds) to                                          |
|                                | IGN Setting                    |                                                                                                    | turn on the system when PB-9250J/ 4600J is configured in                                           |
|                                |                                |                                                                                                    | Ignition Control Mode.                                                                             |
|                                |                                | Off-delay (sec)                                                                                                    | This allows you to set the IGN delay time (in seconds) to                                          |

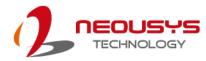

|                                                                                                    | shutdown the system when PB-9250J/ 4600J is configured                                     |
|----------------------------------------------------------------------------------------------------|--------------------------------------------------------------------------------------------|
|                                                                                                    | in Ignition Control Mode.                                                                  |
| wer Out                                                                                                    | Determines back-end system status via power draw/                                          |
|                                                                                                    | consumption of back-end system. User can define the                                        |
|                                                                                                    | maximum standby power draw/ consumption SUSW of                                            |
|                                                                                                    | the connected PC (ex. If SUS defined at 6W, PB-9250J/                                      |
|                                                                                                    | 4600J will assume the PC is running when it detects the                                    |
|                                                                                                    | power output is greater than 6W).                                                          |
| S_STAT                                                                                                    | Determines back-end system status via digital input signal                                 |
| out                                                                                                    | pair into PB-9250J/ 4600J (1: on/ 0: off).                                                 |
| Update Parameters: Click on this button for new parameters to take effect.                                                               |                                                                                            |
| Get Parameters: Click on this button to acquire current parameters.<br>Load Default: Clicking on this button to load default parameters. |                                                                                            |
|                                                                                                    |                                                                                            |
| system's required shutdown time.                                                                                                    |                                                                                            |
| Reset: This button will reset (erase) previous Re-train shutdown settings.                                                               |                                                                                            |
|                                                                                                    |                                                                                            |
|                                                                                                    | S_STAT<br>ut<br>date Parameters:<br>ad Default: Clic<br>train: This butt<br>tem's required |

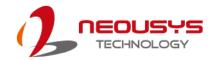

### 4.2.5 Behavior when Power Applied

| Neousys SuperCAP Power Backup Configuration (PB9250.J24.13)                                                                                                    | ×                                                                                                    |
|----------------------------------------------------------------------------------------------------|----------------------------------------------------------------------------------------------------|
| DC Voltage       CAP Energy       Power Out       Time to SHDN         24.13       V       9338.11       Ws       41.21       W       N/A       s         Behavior when Power Applied       Image: Auto-start when DC is applied       Image: Buzzer on       Image: Buzzer on                                                                                                    | PB-9250J-SA Specific Parameters         Operation Mode         IGN Setting         IGN Setting         Ignition Control         Ignition Relay         Off-delay (sec)         Daisy Chain |
| Behavior when Power Loss  Auto  User-defined Shutdown after  10 seconds                                                                                                    | System Status Determined by<br>Power Out OSYS_STAT Input<br>SUS 6 W                                                                                                    |
| Shutdown at Low Voltage           Image: Shutdown at Low Voltage           Image: Shutdown at Low Voltage   | Parameter Control Update Parameters                                                                                                    |
| Shutdown at High Voltage           Image: Shutdown at High Voltage           Image: Shutdown at High Limit:           Image: Shutdown at High Limit: | Get Parameters Load Default                                                                                                    |
| SuperCAP Lifetime Extension                                                                                                    | Shutdown Control                                                                                                    |
| 1x 1.5x 2.2x 3.3x 4.8x                                                                                                    | Re-train Reset                                                                                                    |

#### **Behavior when Power Applied**

| Auto-start when | If the "Auto-start" box is checked, the system will start after      |
|-----------------|----------------------------------------------------------------------|
| Power applied   | PB-9250J/ 4600J has been fully charged when DC applied.              |
|                 | If the "Auto-start" box is not checked, once you have plugged in the |
|                 | 3-pin pluggable terminal block (applied DC power input) and          |
|                 | PB-9250J/ 4600J is fully charged, you will need to press the power   |
|                 | button to turn the system on.                                        |
| Buzzer on       | If the "Buzzer on" box is checked, a buzzer sound will sound as soon |
|                 | as the supercapacitors start to discharge (supplying power to the    |
|                 | system).                                                             |
|                 | If the "Buzzer on" box is not checked, no buzzer sound will be made  |
|                 | when the supercapacitors start to discharge.                         |

# **NOTE**

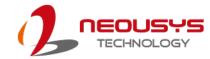

### 4.2.6 Behavior when Power Loss

|                                                                                                    | ×                                                                                                    |
|----------------------------------------------------------------------------------------------------|----------------------------------------------------------------------------------------------------|
| Neousys SuperCAP Power Backup Configuration (PB9250.J24.13)                                                           | ^                                                                                                    |
| DC Voltage     CAP Energy     Power Out     Time to SHDN       24.13     9338.11     Ws     41.21     W     N/A     s | PB-9250J-SA Specific Parameters     Operation Mode     IGN Setting     On-delay (sec)     Jonition Control |
| Auto-start when DC is applied  Buzzer on                                                                              | C Ignition Relay<br>C Daisy Chain                                                                          |
| Behavior when Power Loss     Auto     O User-defined Shutdown after     10     seconds                                | System Status Determined by<br>Power Out C SYS_STAT Input<br>SUS 6 W                                       |
| Shutdown at Low Voltage                                                                                               | Parameter Control                                                                                          |
| ✓ Enable Low Limit: 11 V Delay: 10 seconds                                                                            | Update Parameters                                                                                          |
| Shutdown at High Voltage                                                                                              |                                                                                                    |
| ✓ Enable High Limit: 35 V Delay: 10 seconds                                                                           | Get Parameters Load Default                                                                                |
| SuperCAP Lifetime Extension                                                                                           | Shutdown Control                                                                                           |
| 1x 1.5x 2.2x 3.3x 4.8x                                                                                                | Re-train Reset                                                                                             |

#### **Behavior when Power Loss Settings**

| Auto             | If the " <b>Auto</b> " box is selected, the delay shutdown time will be pre-determined by the MCU when you "Re-train" PB-9250J/ 4600J. |
|------------------|----------------------------------------------------------------------------------------------------|
| User-defined     | If the "User-defined Shutdown after _ seconds" is selected, when                                                                       |
| Shutdown after _ | power loss, the shutdown process will be initiated by the user defined                                                                 |
| seconds          | time in seconds.                                                                                                    |

## 

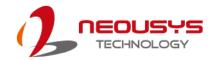

### 4.2.7 Shutdown at Low Voltage

| Neousys SuperCAP Power Backup Configuration (PB9250.J24.13)                                                                                                    |                                                                                                    |  |  |
|----------------------------------------------------------------------------------------------------|----------------------------------------------------------------------------------------------------|--|--|
| DC Voltage       CAP Energy       Power Out       Time to SHDN         24.13       9338.11       Ws       41.21       W       N/A       s         Behavior when Power Applied       Image: Auto-start when DC is applied       Image: Behavior when Power Loss       Image: Behavior when Power Loss | PB-9250J-SA Specific Parameters<br>Operation Mode<br>IGN Setting<br>On-delay (sec)<br>Jignition Control<br>Ignition Relay<br>Daisy Chain<br>System Status Determined by<br>Power Out OSYS_STAT Input<br>SUS 6 W |  |  |
| Shutdown at Low Voltage                                                                                                    | Parameter Control                                                                                                    |  |  |
| Shutdown at High Voltage                                                                                                    | Update Parameters                                                                                                    |  |  |
| ✓ Enable High Limit: 35 V Delay: 10 seconds                                                                                                    | Get Parameters Load Default                                                                                                    |  |  |
| SuperCAP Lifetime Extension                                                                                                    | Shutdown Control                                                                                                    |  |  |
| 1x 1.5x 2.2x 3.3x 4.8x                                                                                                    | Re-train Reset                                                                                                    |  |  |

#### Shutdown at low Voltage

| Enable           | If the " <b>Enable</b> " box is checked, the shutdown process will be determined by the Low Limit: _ V and Delay: _ seconds settings. |  |
|------------------|----------------------------------------------------------------------------------------------------|--|
| Low Limit: _ V   | If the "Enable" box is checked, the shutdown process will be initiated                                                                |  |
|                  | by low voltage limit setting (Low Limit: $\_$ V) and the Delay: $\_$ seconds.                                                         |  |
| Delay: _ seconds | ds If the "Enable" box is checked, the shutdown process will be initiated                                                             |  |
|                  | after _ seconds (Delay: _ seconds) when the low voltage limit setting                                                                 |  |
|                  | (Low Limit: _ V) is reached.                                                                                                    |  |

## 

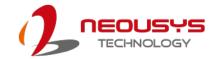

## 4.2.8 Shutdown at High Voltage

| Neousys SuperCAP Power Backup Configuration (PB9250.J24.13)                                                                                                    | ×                                                                                                    |
|----------------------------------------------------------------------------------------------------|----------------------------------------------------------------------------------------------------|
| DC Voltage       CAP Energy       Power Out       Time to SHDN         24.13       9338.11       Ws       41.21       N/A       s         Behavior when Power Applied       Auto-start when DC is applied       Buzzer on         Behavior when Power Loss       Auto       User-defined Shutdown after       10       seconds | PB-9250J-SA Specific Parameters<br>Operation Mode<br>IGN Setting<br>On-delay (sec)<br>Ignition Control<br>C Ignition Relay<br>C Daisy Chain<br>System Status Determined by<br>Power Out<br>SYS_STAT Input |
| Shutdown at Low Voltage                                                                                                    | Parameter Control                                                                                                    |
| -Shutdown at High Voltage<br>Frable High Limit: 35 V Delay: 10 seconds                                                                                                    | Update Parameters Get Parameters Load Default                                                                                                    |
| SuperCAP Lifetime Extension                                                                                                    | Shutdown Control                                                                                                    |
| 1x 1.5x 2.2x 3.3x 4.8x                                                                                                    | Re-train Reset                                                                                                    |

#### Shutdown at High Voltage

| Enable           | If the "Enable" box is checked, the shutdown process will be           |  |
|------------------|------------------------------------------------------------------------|--|
|                  | determined by the High Limit: _ V and Delay: _ seconds settings.       |  |
| High Limit: _ V  | If the "Enable" box is checked, the shutdown process will be initiated |  |
|                  | by high voltage limit setting (High Limit: _ V) and the Delay: _       |  |
|                  | seconds.                                                               |  |
| Delay: _ seconds | If the "Enable" box is checked, the shutdown process will be initiated |  |
|                  | after _ seconds (Delay: _ seconds) when the high voltage limit setting |  |
|                  | (High Limit: _ V) is reached.                                          |  |

## 

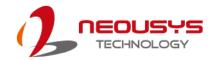

### 4.2.9 SuperCAP Lifetime Extension

| Neousys SuperCAP Power Backup Configuration (PB9250.J24.13)                                                                                                    | ×                                                                                                    |
|----------------------------------------------------------------------------------------------------|----------------------------------------------------------------------------------------------------|
| DC Voltage       CAP Energy       Power Out       Time to SHDN         24.13       9338.11       Ws       41.21       N/A       s         Behavior when Power Applied       Auto-start when DC is applied       Buzzer on         Behavior when Power Loss       Auto       User-defined Shutdown after       10       seconds                                                                                                    | PB-9250J-SA Specific Parameters<br>Operation Mode<br>IGN Setting<br>On-delay (sec)<br>Ignition Control<br>Ignition Relay<br>Daisy Chain<br>System Status Determined by<br>Power Out C SYS_STAT Input<br>SUS 6 W |
| Shutdown at Low Voltage           Image: Shutdown at Low Voltage           Image: Shutdown at Link Voltage                                                                                                    | Parameter Control Update Parameters                                                                                                    |
| Shutdown at High Voltage           Image: Shutdown at High Voltage           Image: Shutdown at High Limit:           Image: Shutdown at High Limit: | Get Parameters Load Default                                                                                                    |
| - SuperCAP Lifetime Extension                                                                                                    | Shutdown Control                                                                                                    |
| 1x 1.5x 2.2x 3.3x 4.8x                                                                                                    | Re-train Reset                                                                                                    |

The SuperCAP lifetime extension setting is an automated setting when users only need to click on the bar, drag it to the desired lifetime extension setting, click on the "Update Parameters" and follow procedure instructions for settings to take effect.

#### SuperCAP Lifetime Extension

It is recommended to only use the SuperCAP Lifetime Extension to extend the lifetime if PB-9250J/ 4600J will be operating in high temperatures (>65°C) for long duration. The SuperCap lifetime can be extended by reducing SuperCap energy utilization. The following table shows the lifetime extension vs energy utilization vs hrs of operation (at 65°C)

| SuperCAP Lifetime | SuperCAP Energy Utilization   | SuperCAP Operation |
|-------------------|-------------------------------|--------------------|
| Extension         | (PB9250J-SA/ PB4600J-SA)      | Lifespan           |
| 1x                | 9250 w·s/ 4600 w·s            | 34,000 hrs         |
| 1.5x              | 8524 w·s/ 4240 w·s            | 51,000 hrs         |
| 2.2x              | 7820 w·s/ 3890 w·s 76,000 hrs |                    |
| 3.3x              | 7163 w⋅s/ 3560 w⋅s > 10 years |                    |
| 4.8x              | 6525 w·s/ 3245 w·s > 10 years |                    |

#### 

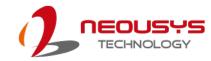

## 4.2.10 Operation Mode

| Neousys SuperCAP Power Backup Configuration (PB9250.J24.13)                                                                                                    |                                                                                                    |  |  |
|----------------------------------------------------------------------------------------------------|----------------------------------------------------------------------------------------------------|--|--|
| DC Voltage       CAP Energy       Power Out       Time to SHDN         24.13       9338.11       Ws       41.21       W       N/A       s         Behavior when Power Applied       Auto-start when DC is applied       Image: Cap Energy       Buzzer on       Image: Cap Energy | PB-9250J-SA Specific Parameters         Operation Mode       -IGN Setting         Ignition Mode       On-delay (sec)         Ignition Control       3         Ignition Relay       Off-delay (sec)         Daisy Chain       10 |  |  |
| Behavior when Power Loss            • Auto         • C User-defined Shutdown after         10         seconds                                                                                                    | System Status Determined by<br>Power Out OSYS_STAT Input<br>SUS 6 W                                                                                                    |  |  |
| Shutdown at Low Voltage                                                                                                    | Parameter Control Update Parameters                                                                                                    |  |  |
| Shutdown at High Voltage<br>Enable High Limit: 35 V Delay: 10 seconds                                                                                                    | Get Parameters Load Default                                                                                                    |  |  |
| SuperCAP Lifetime Extension     1x   1.5x     2.2x   3.3x     4.8x                                                                                                    | Shutdown Control                                                                                                    |  |  |

#### **Operation Mode**

| Normal Backup     | If "Normal Backup Mode" box is selected, PB-9250J/ 4600J will    |  |
|-------------------|------------------------------------------------------------------|--|
| Mode              | operate in <u>Normal Backup Mode</u> .                           |  |
| Ignition Control  | If "Ignition Control Mode" box is selected, PB-9250J/ 4600J will |  |
| Mode              | operate in <u>Ignition Control Mode</u> .                        |  |
| Ignition Relay    | If "Ignition Relay Mode" box is selected, PB-9250J/ 4600J will   |  |
| Mode              | operate in <u>Ignition Relay Mode</u> .                          |  |
| Daisy Chain Mode  | If "Daisy Chain Mode" box is selected, PB-9250J will operate     |  |
| (applicable to    | in <u>Daisy Chain Mode</u> .                                     |  |
| PB-9250J-SA only) |                                                                  |  |

# **NOTE**

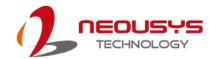

### 4.2.11 IGN Setting

| Neousys SuperCAP Power Backup Configuration (PB9250.J24.13)                                                                                                    |                                                                                                    |  |
|----------------------------------------------------------------------------------------------------|----------------------------------------------------------------------------------------------------|--|
| DC Voltage       CAP Energy       Power Out       Time to SHDN         24.13       9338.11       Ws       41.21       N/A       s         Behavior when Power Applied       Auto-start when DC is applied       Buzzer on | PB-9250J-SA Specific Parameters         Operation Mode       IGN Setting         Ignition Control       0n-delay (sec)         Ignition Relay       Off-delay (sec)         Daisy Chain       10 |  |
| Behavior when Power Loss           Image: Auto         Image: User-defined Shutdown after           Image: Auto         Image: User-defined Shutdown after                                                                | System Status Determined by  Power Out O SYS_STAT Input  SUS 6 W                                                                                                    |  |
| Shutdown at Low Voltage<br>Enable Low Limit: 11 V Delay: 10 seconds                                                                                                    | Parameter Control                                                                                                    |  |
| Shutdown at High Voltage                                                                                                    |                                                                                                    |  |
| ✓ Enable High Limit: 35 V Delay: 10 seconds                                                                                                    | Get Parameters Load Default                                                                                                    |  |
| SuperCAP Lifetime Extension                                                                                                    | Shutdown Control                                                                                                    |  |
| 1x 1.5x 2.2x 3.3x 4.8x                                                                                                    | Re-train Reset                                                                                                    |  |

If PB-9250J/ 4600J is in Ignition Control Mode, user can set IGN on/off delay via IGN setting.

| On-delay (sec)  | The PWRBTN# signal will be sent after _ seconds (Delay: _ seconds)     |  |
|-----------------|------------------------------------------------------------------------|--|
|                 | after PB-9250J/ 4600J is fully charged to turn on the back-end system. |  |
| Off-delay (sec) | The PWRBTN# signal will be sent after _ seconds (Delay: _ seconds) to  |  |
|                 | turn off the back-end system after IGN in signal has been cut off.     |  |

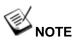

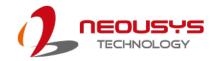

### 4.2.12 System Status Determined by

| Neousys SuperCAP Power Backup Configuration (PB9250.J24.13)                                                                                                    |                                                                                                    |  |  |
|----------------------------------------------------------------------------------------------------|----------------------------------------------------------------------------------------------------|--|--|
| DC Voltage       CAP Energy       Power Out       Time to SHDN         24.13       9338.11       Ws       41.21       N/A       s         Behavior when Power Applied       Auto-start when DC is applied       Buzzer on                                                                                                    | PB-9250J-SA Specific Parameters         Operation Mode         IGN Setting         IGN Setting         IGN Setting         Ignition Control         Ignition Relay         Daisy Chain |  |  |
| Behavior when Power Loss           Image: Comparison of the second second secon | System Status Determined by     Power Out C SYS_STAT Input     SUS 6 W                                                                                                    |  |  |
| Shutdown at Low Voltage<br>Enable Low Limit: 11 V Delay: 10 seconds                                                                                                    | Parameter Control                                                                                                    |  |  |
| Shutdown at High Voltage                                                                                                    |                                                                                                    |  |  |
| ✓ Enable High Limit: 35 V Delay: 10 seconds                                                                                                    | Get Parameters Load Default                                                                                                    |  |  |
| SuperCAP Lifetime Extension                                                                                                    | Shutdown Control                                                                                                    |  |  |
| 1x 1.5x 2.2x 3.3x 4.8x                                                                                                    | Re-train Reset                                                                                                    |  |  |

PB-9250J/ 4600J has to monitor back-end system status (whether it's on or off) in order to make the right operation in different situation.

| Power Out      | System status is determined by the power draw/ consumption of         |  |
|----------------|-----------------------------------------------------------------------|--|
|                | back-end system. User can define the maximum standby power draw/      |  |
|                | consumption SUSW of the connected PC (ex. If SUS defined at           |  |
|                | 6W, PB-9250J/ 4600J consider the PC running when it detects the       |  |
|                | power output is greater than 6W).                                     |  |
| SYS_STAT Input | System status is determined by the input digital signal pair given by |  |
|                | back-end system (1: on/ 0: off).                                      |  |

## 

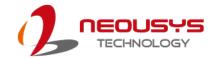

#### 4.2.13 Update Parameters

| Neousys SuperCAP Power Backup Configuration (PB9250.J24.13)                                                                                                    |                                                                                                    |  |  |
|----------------------------------------------------------------------------------------------------|----------------------------------------------------------------------------------------------------|--|--|
| DC Voltage       CAP Energy       Power Out       Time to SHDN         24.13       9338.11       Ws       41.21       N/A       s         Behavior when Power Applied       Auto-start when DC is applied       Buzzer on         Behavior when Power Loss       Buzzer on       Behavior when Power Loss | PB-9250J-SA Specific Parameters<br>Operation Mode<br>IGN Setting<br>On-delay (sec)<br>Ignition Control<br>C Ignition Relay<br>C Daisy Chain<br>System Status Determined by |  |  |
| Auto C User-defined Shutdown after 10 seconds     Sus 6 W                                                                                                    |                                                                                                    |  |  |
| Shutdown at Low Voltage                                                                                                    | Parameter Control                                                                                                    |  |  |
| ✓ Enable Low Limit: 11 V Delay: 10 seconds                                                                                                    | Update Parameters                                                                                                    |  |  |
| Shutdown at High Voltage                                                                                                    |                                                                                                    |  |  |
| ✓ Enable High Limit: 35 V Delay: 10 seconds                                                                                                    | Get Parameters Load Default                                                                                                    |  |  |
| SuperCAP Lifetime Extension Shutdown Control                                                                                                    |                                                                                                    |  |  |
| 1x 1.5x 2.2x 3.3x 4.8x                                                                                                    | Re-train Reset                                                                                                    |  |  |

Whenever you enter/ adjust a new parameter or parameters, for the new settings to take effect, you must perform the following steps:

1. Click on the "Update Parameters" button and the following dialogue will appear.

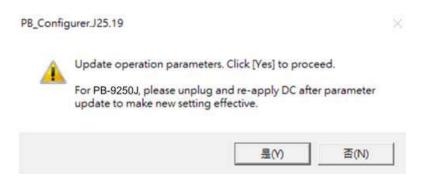

- 2. Click on yes, PB-9250J/ 4600J will automatically shutdown the system.
- 3. Once the system has shut down, it should wait for 1~3 sec for PB-9250J/ 4600J to reset.
- 4. After PB-9250J/ 4600J reset, system will auto start again.

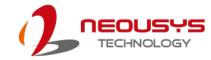

#### 4.2.14 Get Parameters

| Neousys SuperCAP Power Backup Configuration (PB9250.J24.13)                                                                                                    |                                                                                                    |  |  |
|----------------------------------------------------------------------------------------------------|----------------------------------------------------------------------------------------------------|--|--|
| DC Voltage       CAP Energy       Power Out       Time to SHDN         24.13       V       9338.11       Ws       41.21       N/A       s         Behavior when Power Applied       Image: Auto-start when DC is applied       Image: Buzzer on       Buzzer on | PB-9250J-SA Specific Parameters         Operation Mode       IGN Setting         IGN Setting       On-delay (sec)         Ignition Control       3         Ignition Relay       Off-delay (sec)         Daisy Chain       10 |  |  |
| Behavior when Power Loss                • Auto               • User-defined Shutdown after               10             seconds                                                                                                    | System Status Determined by<br>Power Out C SYS_STAT Input<br>SUS 6 W                                                                                                    |  |  |
| Shutdown at Low Voltage<br>Enable Low Limit: 11 V Delay: 10 seconds                                                                                                    | Parameter Control                                                                                                    |  |  |
| Shutdown at High Voltage<br>Finable High Limit: 35 V Delay: 10 seconds                                                                                                    | Get Parameters Load Default                                                                                                    |  |  |
| SuperCAP Lifetime Extension                                                                                                    | Shutdown Control                                                                                                    |  |  |
| 1x 1.5x 2.2x 3.3x 4.8x                                                                                                    | Re-train Reset                                                                                                    |  |  |

Click on "Get Parameters" to manually acquire the current PB-9250J/ 4600J status for DC voltage, current stored CAP energy and power output.

#### 4.2.15 Load Default

| Neousys SuperCAP Power Backup Configuration (PB9250.J24.13)                                                                 |                                                                                         |  |  |
|----------------------------------------------------------------------------------------------------|-----------------------------------------------------------------------------------------|--|--|
| DC Voltage     CAP Energy     Power Out     Time to SHDN       24.13     V     9338.11     Ws     41.21     W     N/A     s | PB-9250J-SA Specific Parameters<br>Operation Mode<br>IGN Setting<br>On-delay (sec)<br>3 |  |  |
| Behavior when Power Applied                                                                                                 | C Ignition Control J 3<br>C Ignition Relay Off-delay (sec)<br>C Daisy Chain 10          |  |  |
| Behavior when Power Loss     Auto     O User-defined Shutdown after     10     seconds                                      | System Status Determined by     Power Out                                               |  |  |
| Shutdown at Low Voltage                                                                                                    | Parameter Control                                                                       |  |  |
| ✓ Enable Low Limit: 11 V Delay: 10 seconds                                                                                  | Update Parameters                                                                       |  |  |
| Shutdown at High Voltage                                                                                                    | · · · · · · · · · · · · · · · · · · ·                                                   |  |  |
| ✓ Enable High Limit: 35 V Delay: 10 seconds                                                                                 | Get Parameters Load Default                                                             |  |  |
| SuperCAP Lifetime Extension                                                                                                 | Shutdown Control                                                                        |  |  |
| 1x 1.5x 2.2x 3.3x 4.8x                                                                                                    | Re-train Reset                                                                          |  |  |

You may set PB-9250J/ 4600J back to the original settings by clicking on "Load Default" to reset all changes you have made previously.

#### 4.2.16 Re-train

| Neousys SuperCAP Power Backup Configuration (PB9250.124.13)                                                        | ×                                                                              |  |  |
|----------------------------------------------------------------------------------------------------|--------------------------------------------------------------------------------|--|--|
| Neousys SuperCAP Power Backup Configuration (PB9250.J24.13)                                                        |                                                                                |  |  |
| 24.13         V         9338.11         Ws         41.21         W         N/A         s         Operation         | J-SA Specific Parameters<br>ion Mode IGN Setting<br>rmal Backup On-delay (sec) |  |  |
| Auto-start when DC is applied Buzzer on C Ign                                                                      | ition Control J 3<br>ition Relay Off-delay (sec)<br>isy Chain 10               |  |  |
| Auto C User-defined Shutdown after 10 seconds                                                                      | Note: Status Determined by<br>wer Out C SYS_STAT Input<br>S 6 W                |  |  |
| Shutdown at Low Voltage<br>France Low Limit: 11 V Delay: 10 seconds                                                | er Control                                                                     |  |  |
| Shutdown at High Voltage                                                                                           | opuate Parameters                                                              |  |  |
| I         Enable         High Limit:         35         V         Delay:         10         seconds         Get Pa | rameters Load Default                                                          |  |  |
|                                                                                                    | n Control                                                                      |  |  |
| 1x 1.5x 2.2x 3.3x 4.8x                                                                                             | -train Reset                                                                   |  |  |

The Re-train function is to customize the PB-9250J/ 4600J to your system's required shutdown time! By clicking on "Re-train", a shutdown action will be initiated so the time required to shutdown can be memorized.

| 4.2. | 17 | Reset |
|------|----|-------|
| 4.2. | 17 | Reset |

| Neousys SuperCAP Power Backup Configuration (PB9250.J24.13)                                                                                                    | X                                                                                                    |
|----------------------------------------------------------------------------------------------------|----------------------------------------------------------------------------------------------------|
| DC Voltage       CAP Energy       Power Out       Time to SHDN         24.13       9338.11       Ws       41.21       N/A       s         Behavior when Power Applied       Auto-start when DC is applied       Image: Buzzer on       Buzzer on | PB-9250J-SA Specific Parameters<br>Operation Mode<br>IGN Setting<br>On-delay (sec)<br>Ignition Control<br>C Ignition Relay<br>Off-delay (sec)<br>10 |
| Behavior when Power Loss  Auto  User-defined Shutdown after  10 seconds                                                                                                    | C Daisy Chain     J 10     System Status Determined by     Power Out     SYS_STAT Input     SUS     6     W                                         |
| Shutdown at Low Voltage           Image: Enable         Low Limit:         11         V         Delay:         10         seconds                                                                                                    | Parameter Control                                                                                                    |
| Shutdown at High Voltage<br>Frable High Limit: 35 V Delay: 10 seconds                                                                                                    | Get Parameters Load Default                                                                                                    |
| SuperCAP Lifetime Extension<br>1x 1.5x 2.2x 3.3x 4.8x                                                                                                    | Shutdown Control<br>Re-train Reset                                                                                                    |

By clicking on Reset, it will erase all previous Re-train settings and hence result in faster shutdown when a command is issued.

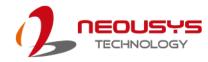

## 4.3 PB-9250J-SA Estimated Extended Operation Time

Utilizing state-of-the-art supercapacitor technology, the Neousys PB-9250J-SA is a standalone power backup module that can protect your box-PC against power outages. It can reliably operate in harsh environments from -25 to 65°C, and have extremely high durability lasting up to 10 years. It serves as a maintenance-free energy storage and uninterruptible power supply to your connected back-end system and can prevent data loss during power outage in harsh industrial environments!

Below is an estimated extended operation time one can expect for the connected back-end system during unforeseen power outage events. The actual extended operation time may vary depending on your connected back-end system hardware configuration.

| Power consumption of back-end system | Backup Time     |
|--------------------------------------|-----------------|
| 0~50 watts                           | 130~680 seconds |
| 50~100 watts                         | 60~130 seconds  |
| 100~150 watts                        | 30~60 seconds   |
| 150~200 watts                        | 15~30 seconds   |